## **The journey towards activeactive replication in PostgreSQL**

#### **Jonathan Katz**

aws

(he/him/his) Principal Product Manager – Technical AWS

© 2023, Amazon Web Services, Inc. or its affiliates. All rights reserved.

### **Agenda**

aws

Overview of PostgreSQL replication

Replication deployment models

Evolution of logical replication to support "active-active"

Roadmap for PostgreSQL to support active-active

## **Overview of PostgreSQL replication**

### **What is replication?**

- Copying data between systems
- Physical replication
	- Copies data exactly as it appears on disk
- Logical replication

- § Copies data in a format that can be interpreted by other systems
- § Publisher / subscriber model
- Can replicate between heterogeneous systems

#### **Physical replication**

f89b34a734ae6d 131e0529a16dc6 66b090fdfc3f13 8e76f5c24c3461 b3c7d4e530b0af 4302e3210dc41a

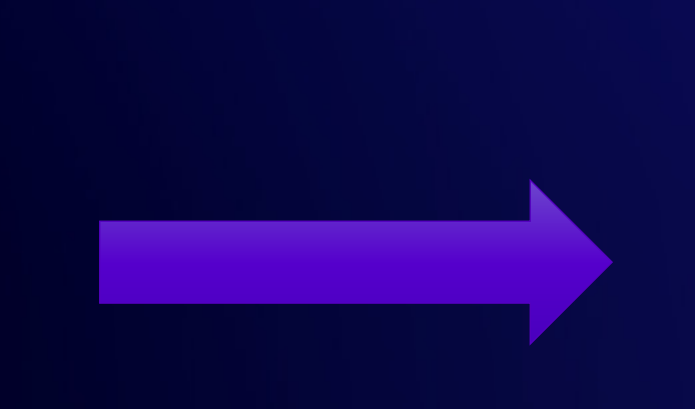

Primary Primary Standby (1999) and the set of the set of the Standby Standby f89b34a734ae6d 131e0529a16dc6 66b090fdfc3f13 8e76f5c24c3461 b3c7d4e530b0af 4302e3210dc41a Major Version Major Version Major Version and Major Version OS de la construction de la construction de la construction de la construction de la construction de la constr Filesystem Filesystem

© 2023, Amazon Web Services, Inc. or its affiliates. All rights reserved.

### **Logical replication**

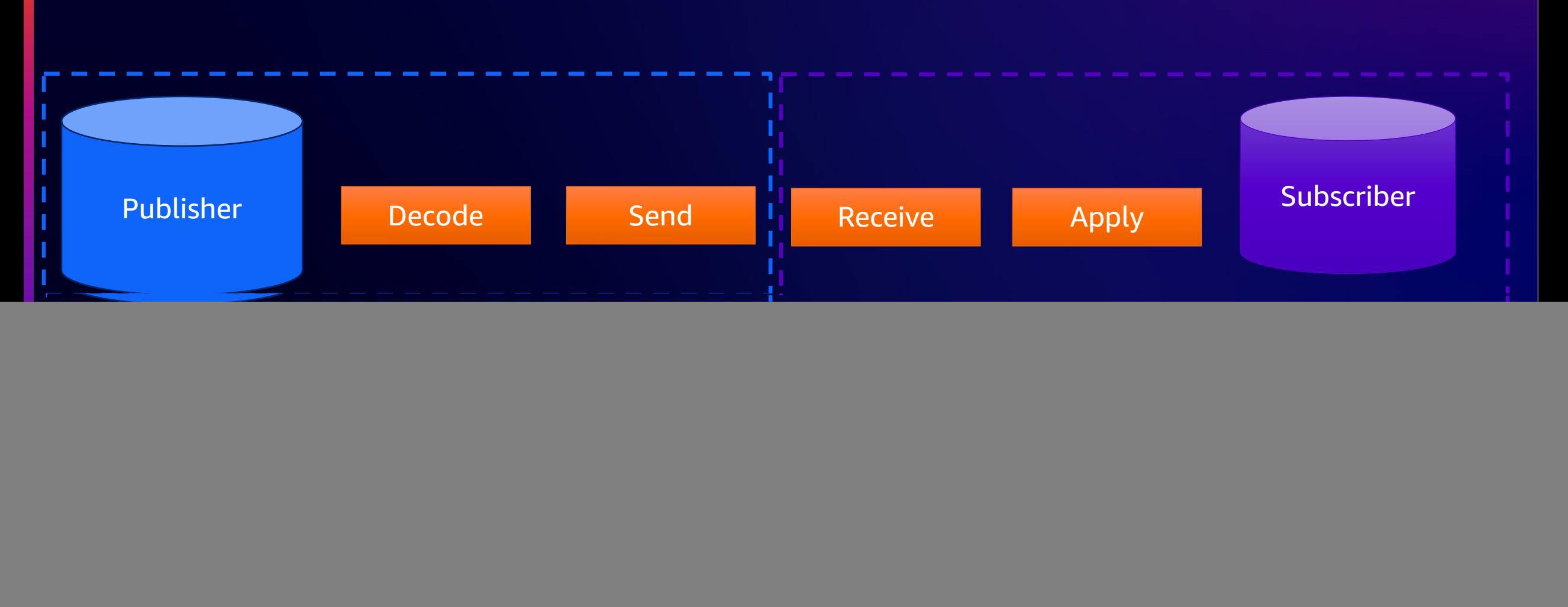

#### **Current use-cases for replication with PostgreSQL**

- High availability
- Load balancing read queries
- Change data capture (CDC)
- Extract-transform-load (ETL)
- Data warehousing
- Online major version upgrades
- System migrations

aws

• Data residency (to a degree)

## **Replication deployment models**

#### **Active-standby deployment model**

![](_page_8_Figure_1.jpeg)

### **Active-standby deployment model**

• One primary (active), one or more replicas (standby)

• Choice of synchronous / quorum commit or asynchronous

• Use-cases

- § High availability
- § Read load balancing
- § Real-time analytics

#### **Active-standby advantage and tradeoffs**

#### Advantages and Tradeoffs

- Simple consistency model: one "source of truth"
- Simple for application development

- "Extra work" in promoting a standby
	- § Heartbeat
	- § Determine "best available" standby
	- Write traffic redirection

![](_page_10_Picture_10.jpeg)

#### **Active-active deployment model**

![](_page_11_Figure_1.jpeg)

#### **Active-active deployment model**

- One or more primaries (active) that replicate between each other
	- § Can also include standbys, but not in "high availability set"
- Use-cases

- § High availability
- § "Blue / green" deployments (upgrades, application changes)
- § System migrations

#### **Active-active advantage and tradeoffs**

#### Advantages and the Tradeoffs

### • "No failover" – redirect write

#### traffic

- Requires conflict detection / resolution
- Applications need to be designed for active-active

#### **What does PostgreSQL need to support activeactive?**

- PostgreSQL already supports active-active\*
- Logically replicate between partitions across different publishers
- Some extensions / 3<sup>rd</sup> party tools provide "active-active" support
- PostgreSQL 16 added "bidirectional replication" support

![](_page_14_Picture_5.jpeg)

#### **What does PostgreSQL need to** *better* **support activeactive?**

- Features that allow PostgreSQL to natively support active-active:
	- Replication of all/most objects
	- Replication of all/most commands
	- Improvements to conflict detection
	- Conflict resolution / conflict statistics
	- Node synchronization
	- (Two-phase commit (2PC) transaction manager?)

### **Evolution of logical replication to support active-active**

### **Evolution of logical replication in PostgreSQL**

![](_page_17_Figure_1.jpeg)

### **Logical replication enhancements in PostgreSQL 16**

© 2023, Amazon Web Services, Inc. or its affiliates. All rights reserved.

#### **PostgreSQL 16 logical replication highlights**

Origin filtering ("bidirectional replication")

Logical replication from standbys

Parallel apply of transactions

Security enhancements

Initialize subscriber using binary format

Use indexes on subscriber for REPLICA IDENTITY FULL

![](_page_19_Picture_7.jpeg)

### **What is "origin filtering?"**

• "origin" identifies where a change original comes from

#### • origin=any (default)

§ publisher sends all changes regardless of origin

#### • origin=none

- § subscriber only requests changes that do not have origin set
- § Prevents loopbacks
- Allows bidirectional / n-way replication

### **Origin filtering example**

CREATE PUBLICATION pub\_primary1 FOR ALL TABLES;  $-$  on primary1 CREATE PUBLICATION pub\_primary2 FOR ALL TABLES; -- on primary2

-- On primary1 CREATE SUBSCRIPTION sub\_to\_primary2 CONNECTION <connection\_to\_primary2> PUBLICATION pub\_primary2 WITH (origin = none);

-- On primary2 CREATE SUBSCRIPTION sub\_to\_primary1 CONNECTION <connection\_to\_primary1> PUBLICATION pub\_primary1 WITH (origin = none);

#### **Logical replication from standbys**

![](_page_22_Picture_1.jpeg)

### **Logical replication replication from standbys**

#### Initial proposal in 2016

Next major effort in 2018

Efforts continue on and off for years

Collaboration between AWS, Microsoft, EDB, Fujitsu

#### Hi,

On 2023-04-07 14:27:09 -0700, Andres Freund wrote:

- > I think I'll push these in a few hours. While this needed more changes than
- > I'd like shortly before the freeze, I think they're largely not in very
- > interesting bits and pieces and this feature has been in the works for about
- > three eternities, and it is blocking a bunch of highly requested features.
- $\geq$
- 
- > If anybody still has energy, I would appreciate a look at 0001, 0002, the new > pieces I added, to make what's now 0003 and 0004 cleaner.

Pushed. Thanks all!

![](_page_23_Picture_16.jpeg)

### **Parallel apply of large transactions**

![](_page_24_Figure_1.jpeg)

© 2023, Amazon Web Services, Inc. or its affiliates. All rights reserved.

### **Deep dive on parallel apply of large transactions**

![](_page_25_Figure_1.jpeg)

#### **Logical replication security enhancements**

- Apply transactions as table owner
	- § run\_as\_owner
- Allow non-superusers to create subscriptions
	- § pg\_create\_subscription

#### **Initialize subscriber using binary format**

- Prior to PostgreSQL 16, binary only allowed replication in binary format
- Reduces initialization overhead using binary format
- Using binary format restricts where you can replicate changes

CREATE SUBSCRIPTION sub1 CONECTION .. PUBLICATION pub1 WITH (binary = true);

#### **Use indexes for** REPLICA IDENTITY FULL

- PRIMARY KEY / REPLICA IDENTITY lookups can use an index to find target row
- REPLICA IDENTITY FULL requires full sequential scan
- PostgreSQL 16 allows REPLICA IDENTITY FULL to use a B-tree index to find target row

![](_page_29_Figure_0.jpeg)

### **Roadmap to support active-active deployments**

### **Logical replication in PostgreSQL 17 and beyond**

#### DDL replication

- Deparse the command to pass it in a standard format like JSON
- Replication of DDL commands
- Initial sync

- Replication of sequences
- Synchronization of replication slots to allow failover
- Upgrade of logical replication nodes
- Reuse of tablesync workers
- Time-delayed replication

#### **Features to support active-active deployments**

#### Conflict management

Detection

Last commits wins resolution

Monitoring

Node initialization, synchronization, resynchronization, pause / resume

Sequence access methods

Performance

Decoding

Apply process

Lag recovery

aws

© 2023, Amazon Web Services, Inc. or its affiliates. All rights reserved.

# Thank you! Please complete the session

![](_page_33_Picture_1.jpeg)

survey in the mobile app

**Jonathan Katz** jkatz@amazon.com

![](_page_33_Picture_4.jpeg)

© 2023, Amazon Web Services, Inc. or its affiliates. All rights reserved.